# **Epson 845 User Guide**

If you ally habit such a referred **Epson 845 User Guide** book that will present you worth, get the agreed best seller from us currently from several preferred authors. If you desire to hilarious books, lots of novels, tale, jokes, and more fictions collections are as a consequence launched, from best seller to one of the most current released.

You may not be perplexed to enjoy every books collections Epson 845 User Guide that we will utterly offer. It is not on the subject of the costs. Its virtually what you habit currently. This Epson 845 User Guide, as one of the most in force sellers here will entirely be along with the best options to review.

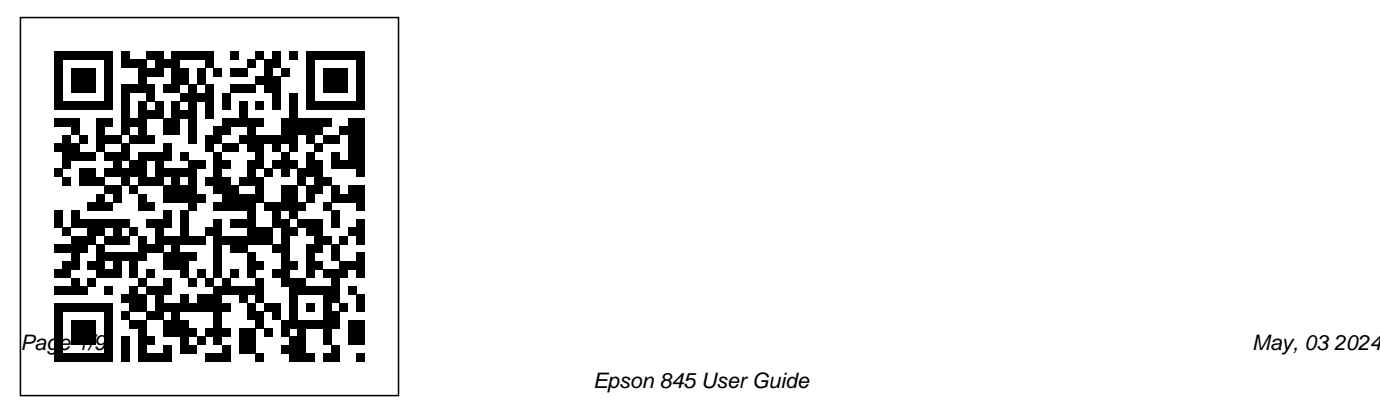

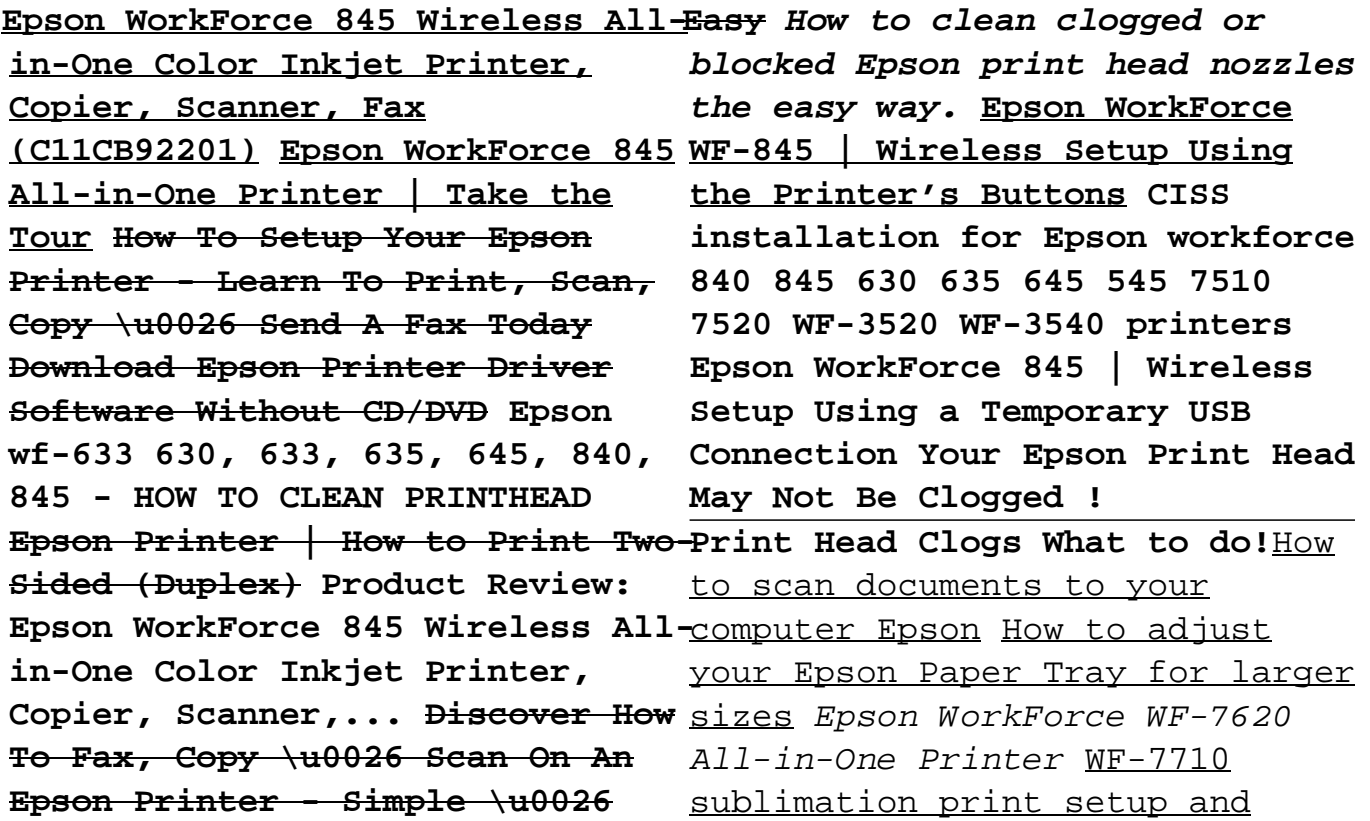

chipless firmware install. How to prime the Epson Print-head using a Refillable Cartridge. DIY Inkjet printer head cleaner,simple,cheap,effective Epson printer - how to use automatic document feeder (adf) to copy #renarocsprinters Epson Workforce 600 Review **Epson WorkForce WF-2830 | Wireless Setup Using the Control Panel How to Scan Multiple Pages Into One PDF File With Epson Printer Scanner**

In-Depth Unclogging Printhead-Detailed Guide for Epson Printer- Part 1Epson Printers | How to Print Easy Holiday Photo Cards Continuous ink system CISS 1-800-463-7766.

for EPSON Workforce 630 635 840 845 Epson WorkForce 545 \u0026 645 | Wireless Setup Using a Temporary USB Connection workforce 40 600 310 ciss installation.wmv Epson Continuous ink system for Epson 840, 635, 630 Printer You are providing your consent to Epson America, Inc., doing business as Epson, so that we may send you promotional emails. You may withdraw your consent or view our privacy policy at any time. To contact Epson America, you may write to 3131 Katella Ave, Los Alamitos, CA 90720 or call

## **Epson WorkForce 845 | WorkForce Series | All-In-Ones ...**

Epson WorkForce 845 Wireless All-in-One Color Inkjet Printer, Copier, Scanner, Fax (C11CB92201) Epson WorkForce 845 All-in-One Printer | Take the Tour How To Setup Your Epson Printer - Learn To Print, Scan, Copy \u0026 Send A Fax Today Download Epson Printer Driver Software Without CD/DVD Epson wf-633 630, 633, 635, 645, 840, 845 - HOW TO CLEAN PRINTHEAD Epson Printer | How to Print Two-Sided (Duplex) Product Review: Epson WorkForce 845 Wireless All-in-One Color Inkjet Printer, Copier, Scanner,... Discover How To Fax, Copy \u0026 Scan On An Epson Printer - Simple \u0026 Easy *How to clean clogged or blocked Epson print head nozzles the easy way.* Epson WorkForce WF-845 | Wireless Setup

Using the Printer's Buttons **CISS installation for Epson workforce 840 845 630 635 645 545 7510 7520 WF-3520 WF-3540 printers Epson WorkForce 845 | Wireless Setup Using a Temporary USB Connection Your Epson Print Head May Not Be Clogged !**

Print Head Clogs What to do!How to scan documents to your computer Epson How to adjust your Epson Paper Tray for larger sizes *Epson WorkForce WF-7620 All-in-One Printer* WF-7710 sublimation print setup and chipless firmware install. *How to prime the Epson Printhead using a Refillable Cartridge.* DIY Inkjet printer head cleaner,simple,cheap,effective Epson printer - how to use automatic document feeder (adf) to copy #renarocsprinters Epson Workforce 600 Review **Epson WorkForce WF-2830 | Wireless Setup Using the Control Panel How to Scan Multiple Pages Into One**

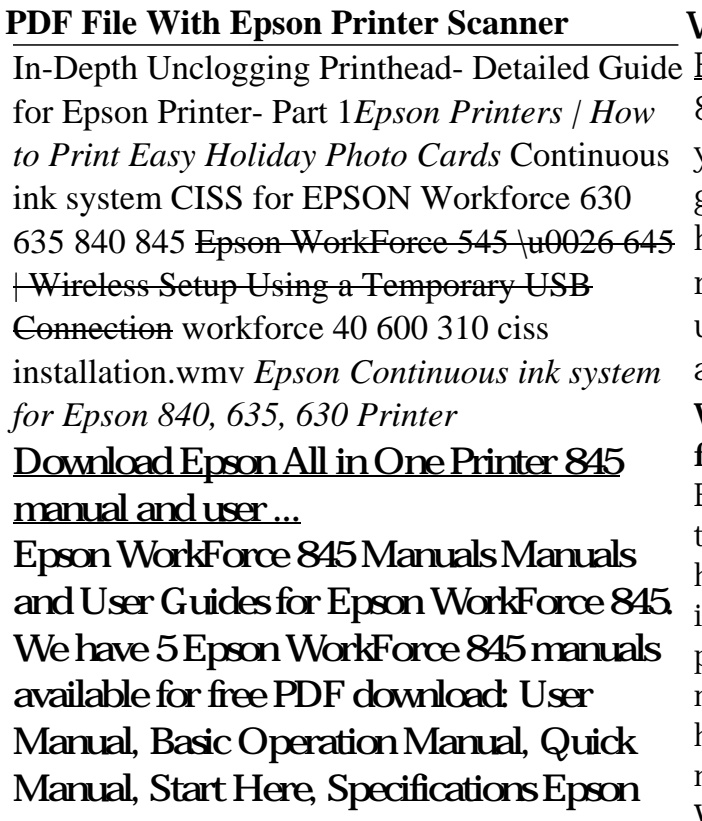

WorkForce 845 User Manual (322 pages) Epson 845 User Guide - modularscale.com 845 User Guide Epson 845 User Guide Thank you very much for downloading epson 845 user guide. Maybe you have knowledge that, people have look hundreds times for their favorite readings like this epson 845 user guide, but end up in infectious downloads. Rather than enjoying a good book with a cup Page 1/28. **WorkForce® 845 - Quick Guide -**

#### **files.support.epson.com**

Epson WorkForce 845 User Manual • If the page does not print, the product may have a problem. Check the other solutions in this manual. If they do not... • If the product's print head stops moving or making noise, and the charging process has not finished after 5 minutes,... • If necessary, ...

WorkForce 845 User's Guide -

# Epson

1 The power light 2 The on button 3 The display/crop button. 14. 4 The menu button 5 The LCD screen 6 The+and–buttons (increase or decrease the number of copies) 7 TheCclear button 8 The WiFi light 9 The home button 10 The auto answer light 11 The back button 12 The arrow buttons 13 TheOK button 14 The start button.

[Books] Epson 845 User Guide

Like this epson 845 user guide, it ends stirring visceral one of the favorite ebook epson 845 user guide collections we have. This is why you stay in the best website to watch the amazing ebook to have. 2 Reading

Silver Edition, Reality Essays Readings Social, New York Ccls Math 7 **Epson WorkForce 845 Manuals | ManualsLib**

*Epson 845 User Guide - do.quist.ca* Get Free Epson Workforce 845 User Manual Epson Workforce 845 User Manual Yeah, reviewing a book epson workforce 845 user manual could accumulate your near contacts listings. This is just one of the solutions for you to be successful. As understood, execution does not suggest that you have extraordinary points. **Epson 845 User Guide** Start Here 2 Position the guide

shown below for the sizeShake of paper you'rethem. using. 4 6-inch Letter or A4-size 3 Insert the paper with the4 glossy or printable side face- down. 4 6-inch Letter or A4-size Note: Make sure the paper is loaded against the edge guide **Epson Workforce 845 User Manual** 2 Your WorkForce 845 Your WorkForce 845 After you set up your WorkForce ® 845 (see the Start Here sheet), turn to this Quick Guide and your online User's Guide for instructions on using your product. Adjusting the Control Panel The control panel is adjustable. Squeeze the release bar underneath to raise or lower it as *Troubleshooting Scanner*

*Communication problems in ... - Epson* Epson WorkForce WF-845 user guide manual was written in English and published in PDF File (Portable Document Format). You can find helpful and important information or learn the basics of Epson WorkForce WF-845 printer with its user manual, user guide and instruction manual. Epson WorkForce WF-845 manual available online, you can read Epson WorkForce WF-845 user manual PDF as your first reference or download it free here.

### **Epson WorkForce 845 Printer Driver Download & User Manual**

A good user manual. The rules should oblige the seller to give the purchaser an operating instrucion of Epson 845,

along with an item. The lack of an instruction or false information given to Download & User Manual – When we Epson WorkForce 845 Printer Driver

customer shall constitute grounds to apply for a complaint because of nonconformity of goods with the contract.

*EPSON WORKFORCE 845 USER MANUAL Pdf Download | ManualsLib* Acces PDF Epson 845 User Guide Epson 845 User Guide Getting the books epson 845 user guide now is not features is very much needed for type of inspiring means. You could not only going following books collection or library or borrowing from your contacts to gain access to them. This is an no question simple means to specifically acquire lead by on-line. Read these instructions before using your product.

work at home or the office, everyone needs the same tool, which is a multifunction printer that is very good at work. Whether it's when printing, scanning documents and the process of copying several or hundreds of documents. When this job comes, the presence of a printer that has all these pumping posts to make it easier to work, especially the Epson WorkForce 845 has all the criteria **Epson WorkForce WF-845 Printer User Manual | Manual Device** Epson 845 User Manual. Download Like. Full screen Standard. Page of 322 Go. WorkForce ... **Epson 845 User Manual - Page 1 of**

## **322 | Manualsbrain.com**

Epson All in One Printer 845 user guide Brand: Epson, product type: Computer Equipment / All in One Printer. Total pages: 322, PDF manual size: 3.48 Mb. file\_download Download as PDF Page 1 of 322 keyboard\_arrow\_right ... *Epson 845 manual - BKManuals* FAX Utility 2.0 for Windows PDF. This guide describes the functions that differ in version 2.0 from the original FAX Utility for Windows . Note: The instructions for sending a fax using the FAX Utility have not changed from the original FAX Utility to FAX Utility 2.0. See your product User's Guide for

instructions on sending faxes and using your product's other fax features.

Make sure Epson Scan is selected in your scanning program. Check the connection setting and test the connection using Epson Scan Settings or Epson Scan 2 Utility: Windows 8 / 10: Navigate to the Start Menu screen and search for Epson Scan Settings or Epson Scan 2 Utility. Make sure the correct Connection setting is selected, then click the Test ...